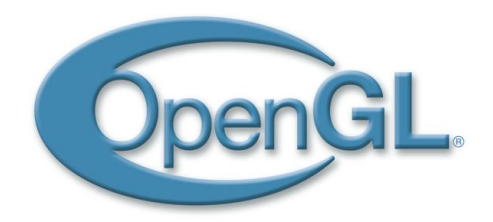

# **OpenGL** Framebuffer Objects

Marco Di Benedetto

Visual Computing Laboratory – ISTI – CNR, Italy

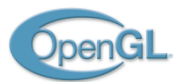

## OpenGL Roadmap

- $\blacksquare$  1.0 Jan 1992 First Version
- 1.1 Jan 1997 Vertex Arrays, Texture Objects
- 1.2 Mar 1998 3D Texturing, Separate Specular Color, Vertex Array draw element range
- $\blacksquare$  1.2.1 Oct 1998 Multi-Texturing
- 1.3 Aug 2001 Compressed Textures, Cube Maps, Multi-Sampling
- 1.4 Jul 2002 Depth Textures, HW Shadowing, Separate Blend, Extended Texture Addressing
- 1.5 Jul 2003 Vertex Buffer Objects, Occlusion Queries, Extended Shadow Functions
- 2.0 Sep 2004 Vertex and Fragment Shaders, Multiple Render Targets, Separate Stencil
- 2.1 Jul 2006 Pixel Buffer Objects, sRGB
- 3.0 Jul 2008 Framebuffer Objects, HW Instancing, Vertex Array Objects
- 3.1 Mar 2009 Texture and Uniform Buffer Objects, Integer Textures, Fast Buffer Copy (OpenCL)
- 3.2 Aug 2009 Geometry Shaders, Multisampled Textures, Synch and Fence Objects
- 3.3 Mar 2010 Sampler Objects, Profiles Introduction
- 4.0 Mar 2010 Tessellation Shaders, Per-Sample Fragment Shaders, Shader Subroutines, Double Precision

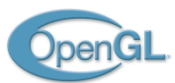

# The Abstract Graphics Pipeline

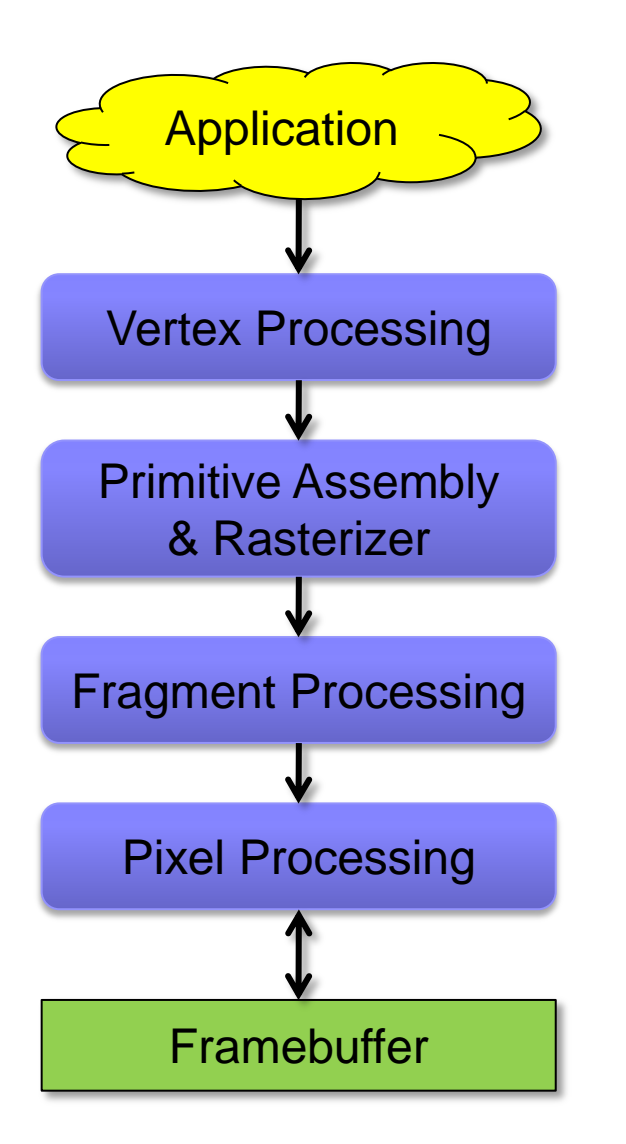

1. The application specifies vertices & connectivity.

- 2. The VP transforms vertices and compute attributes.
- 3. Geometric primitives are assembled and rasterized, attributes are interpolated. Culling occurs here.
- 4. The FP computes final "pixel" color.
- 5. The PP (output merger) writes pixels onto the FB after stencil/depth test, color blending.

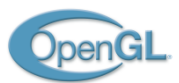

## Introductory Example

- Scenario:
	- We must draw a control room with a live action security camera TV
	- The camera is recording a scene simulated by our system
- $\blacksquare \rightarrow \mathsf{W}\mathsf{e}$  must be able to draw the TV while it is showing a dynamic, computer-generated scene
- **n** In practice:
	- $\Box$  Render the scene as seen by the security camera
	- $\Box$  Use the result of the rendering as a texture mapped on the TV screen

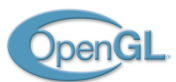

# Use the Color Buffer as a Texture

- We want to be able to use the framebuffer content as a texture
- OpenGL can do this since v1.0
	- $\Box$  glCopyTexImage2D() : copy the content of the color buffer to a texture

### **Problems**

- *Pixel Ownership Test*: if the window we are rendering to is partially occluded by something (e.g. other overlapping windows), the occluded pixels will not be written
	- $\rightarrow$  *holes* in the texture
- $\Box$  We must pay a copy operation

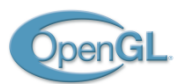

# Render-to-Texture (RTT)

- **If Ideally, we want to draw** *directly* on the texture to avoid windows-manager issues and memory copy operations
- **Early solution: PBuffers** 
	- Framebuffers that can be used as textures
	- PBuffers have their own OpenGL context  $\rightarrow$  data must be shared
	- GL context switches  $\rightarrow$  slow synchronization  $\rightarrow$  slow slow slow ...
	- $\Box$  ... but the idea was good!
- Modern solution: Framebuffer Objects
	- Draw *directly* into a texture

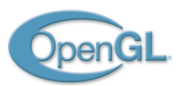

## The Framebuffer

■ A set of *ancillary* buffers: Color - Depth - Stencil

### ■ Double Buffering

- If we render several objects, one at a time, directly on the memory region used by the screen, we may experience *flickering* in the image
- To avoid flickering, rendering is done on a *back* (frame)buffer (which is not visible), while the screen shows the *front* (frame)buffer
- When rendering is done, buffers are swapped (or flipped)
- $\Box \rightarrow$  the screen can present the completely composed image at once

### OpenGL defines:

- *Main* front/back buffers
- *Left* and *Right* front/back buffers (for stereo rendering)
- *Auxiliary* buffers (how many is implementation dependent)

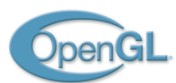

# Framebuffer Object (FBO)

- Simply put, the result of a rendering is written in a memory region
- **Historically, the front and back buffers are the regions of memory chips** written by the graphics hardware accelerator and read by the screen interface
- Texture images are regions of the graphics memory
- With OpenGL FBOs we can tell the hardware:
	- "this is your framebuffer (color, depth, stencil) memory pointer, write there"
	- We can render-to-texture!

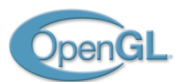

# FBO

- A FBO is enhough flexible to hold just the ancillary buffers it needs
	- □ Any combination of color/depth/stencil
	- Some actual implementation have depth-stencil buffers tied
- Render Targets: what a FBO can contain
	- $\Box$  Textures
	- $\Box$  Renderbuffers (for texture formats that are not writable)
- **Steps:** 
	- Create the FBO
	- Attach textures or renderbuffers to attachment points
	- $\Box$  Bind as the target framebuffer

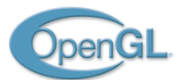

### FBO

```
// construction at application init
GLuint fbo = 0;
glGenFramebuffers(1, &fbo);
```

```
glBindFramebuffer(GL_FRAMEBUFFER, fbo);
glFramebufferTexture2D(GL_FRAMEBUFFER, GL_DEPTH_ATTACHMENT, GL_TEXTURE_2D, depth_tex, 0); 
glFramebufferTexture2D(GL_FRAMEBUFFER, GL_COLOR_ATTACHMENT0, GL_TEXTURE_2D, color_tex, 0); 
const Glenum draw_buffers[] = { GL_COLOR_ATTACHMENT0 };
glDrawBuffers(sizeof(draw_buffers)/ sizeof(draw_buffers[0]), draw_buffers));
glBindFramebuffer(GL_FRAMEBUFFER, 0); // rebind main framebuffer (screen)
```
#### **// usage**

```
glBindFramebuffer(GL_FRAMEBUFFER, fbo);
draw texture content();
glBindFramebuffer(GL_FRAMEBUFFER, 0);
```

```
// render scene and use color_tex
render_scene();
```

```
// destruction at application exit
glDeleteFramebuffers(1, &fbo);
fbo = 0;
```
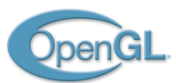

# Multiple Render Targets (MRT)

- FBOs can contain multiple color buffers
- The actual composition is
	- $\Box$  A set of N color buffers (N is implementation dependent)
	- Zero or one depth buffer
	- Zero or one stencil buffer
- What it means
	- $\Box$  We have one depth/stencil buffer
	- We can output *simultaneously* N different *color* values

### **Filter** Fragment shader:

- gl\_FragData[*i*] outputs to *i*th color target
- gl\_FragColor is an alias for gl\_FragData[0]

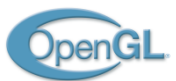

### FBO - MRT

```
// construction at application init
GLuint fbo = 0;
glGenFramebuffers(1, &fbo);
```

```
glBindFramebuffer(GL_FRAMEBUFFER, fbo);
glFramebufferTexture2D(GL_FRAMEBUFFER, GL_DEPTH_ATTACHMENT, GL_TEXTURE_2D, depth_tex, 0); 
glFramebufferTexture2D(GL_FRAMEBUFFER, GL_COLOR_ATTACHMENT0, GL_TEXTURE_2D, color_tex0, 0); 
glFramebufferTexture2D(GL_FRAMEBUFFER, GL_COLOR_ATTACHMENT1, GL_TEXTURE_2D, color_tex1, 0); 
const Glenum draw_buffers[] = { GL_COLOR_ATTACHMENT0, GL_COLOR_ATTACHMENT1 };
glDrawBuffers(sizeof(draw_buffers)/ sizeof(draw_buffers[0]), draw_buffers));
glBindFramebuffer(GL_FRAMEBUFFER, 0); // rebind main framebuffer (screen)
```
#### **// usage**

```
glBindFramebuffer(GL_FRAMEBUFFER, fbo);
draw_textures_content();
glBindFramebuffer(GL_FRAMEBUFFER, 0);
```

```
// render scene and use color_tex0 and color_tex1
render_scene();
```

```
// destruction at application exit
glDeleteFramebuffers(1, &fbo);
fbo = 0;
```
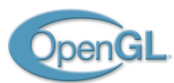

# FBO Usage

- **n** Introductory Example
	- $\Box$  The target color texture will be used as the TV texture
- Deferred Shading:
	- Pixels are written several times in a complex scene (depth complexity)
	- $\Box$  The closest one contributes to the final image
	- What if we perform complex calculations (e.g. lighting) just on visible pixels?

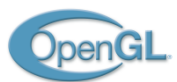

# Deferred Shading

- **Multipass rendering algorithm**
- For each pixel, store in a set of textures all the values we need for our calculations
	- □ Normals Vertex position Base color
	- $\Box$  The set of textures we render to is called G-Buffer
- For each light source and for each pixel (full screen pass) fetch data from the G-Buffer and use them for lighting calculations

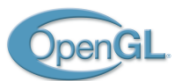

## Deferred Shading

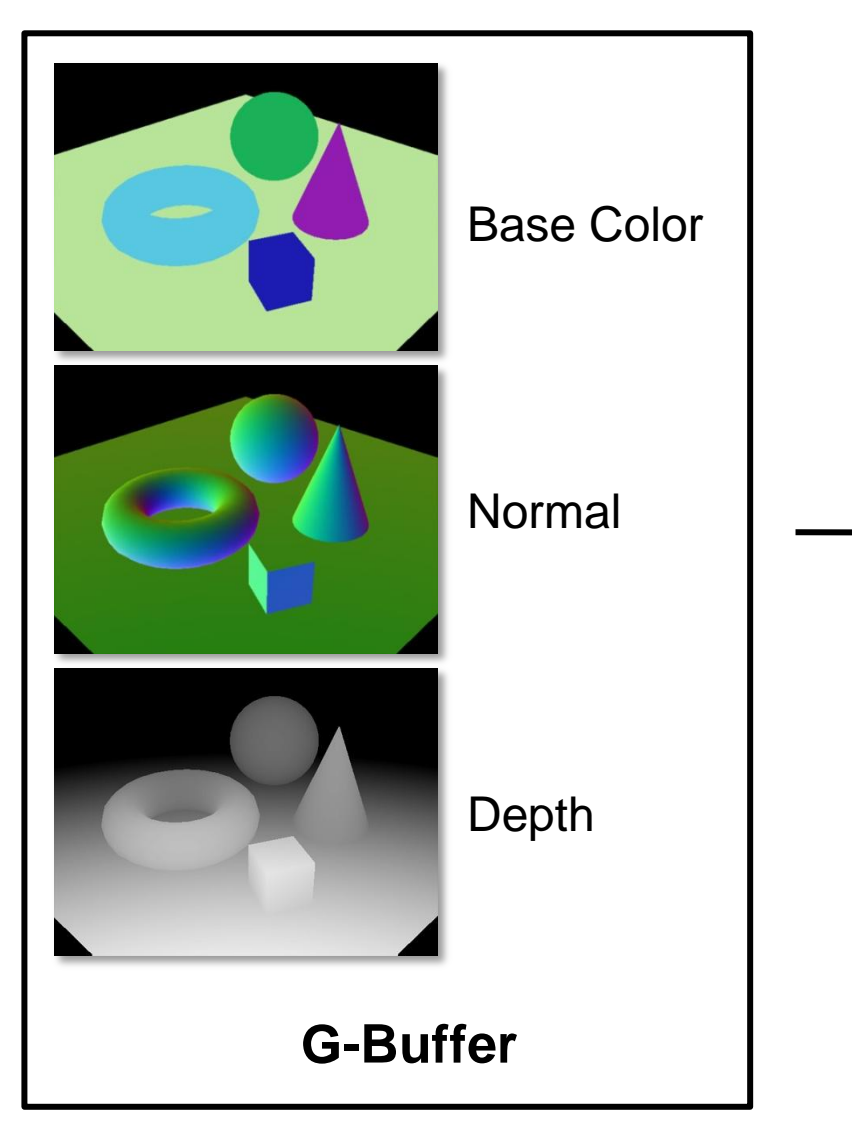

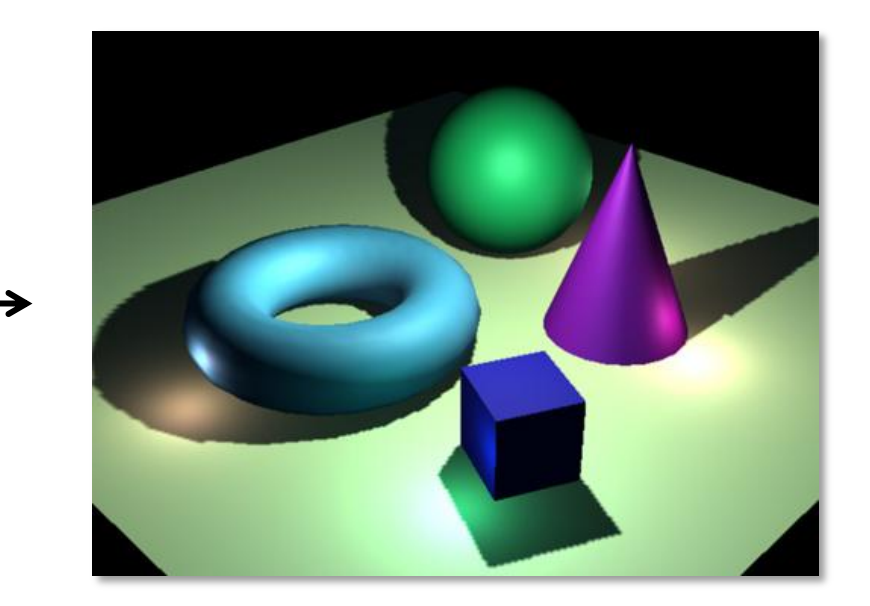

Final Composed Image

*M. Di Benedetto - OpenGL: Evolution through Revolution* 15

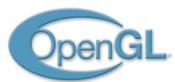

**u** …

# Other Usages

- **Post processing** 
	- $\Box$  Draw into a texture, then use image processing techniques
- **Apply edge detection to perform selective antialiasing**
- **Procedural textures**
- Screen Space Ambient Occlusion

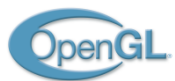

## Render to Texture Arrays

- GL\_TEXTURE\_2D\_ARRAY: a stack of 2D textures
- The active layer can be selected in the Geometry Shader

**// when creating the FBO glFramebufferTexture(GL\_FRAMEBUFFER, GL\_COLOR\_ATTACHMENT0, color\_tex\_array, 0);** 

```
// geometry shader
// . . .
gl_Layer = 0;
gl_Position = …;
EmitVertex();
EndPrimitive();
gl Layer = 1;
gl_Position = …;
EmitVertex();
```

```
EndPrimitive();
```
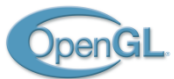

### EOF